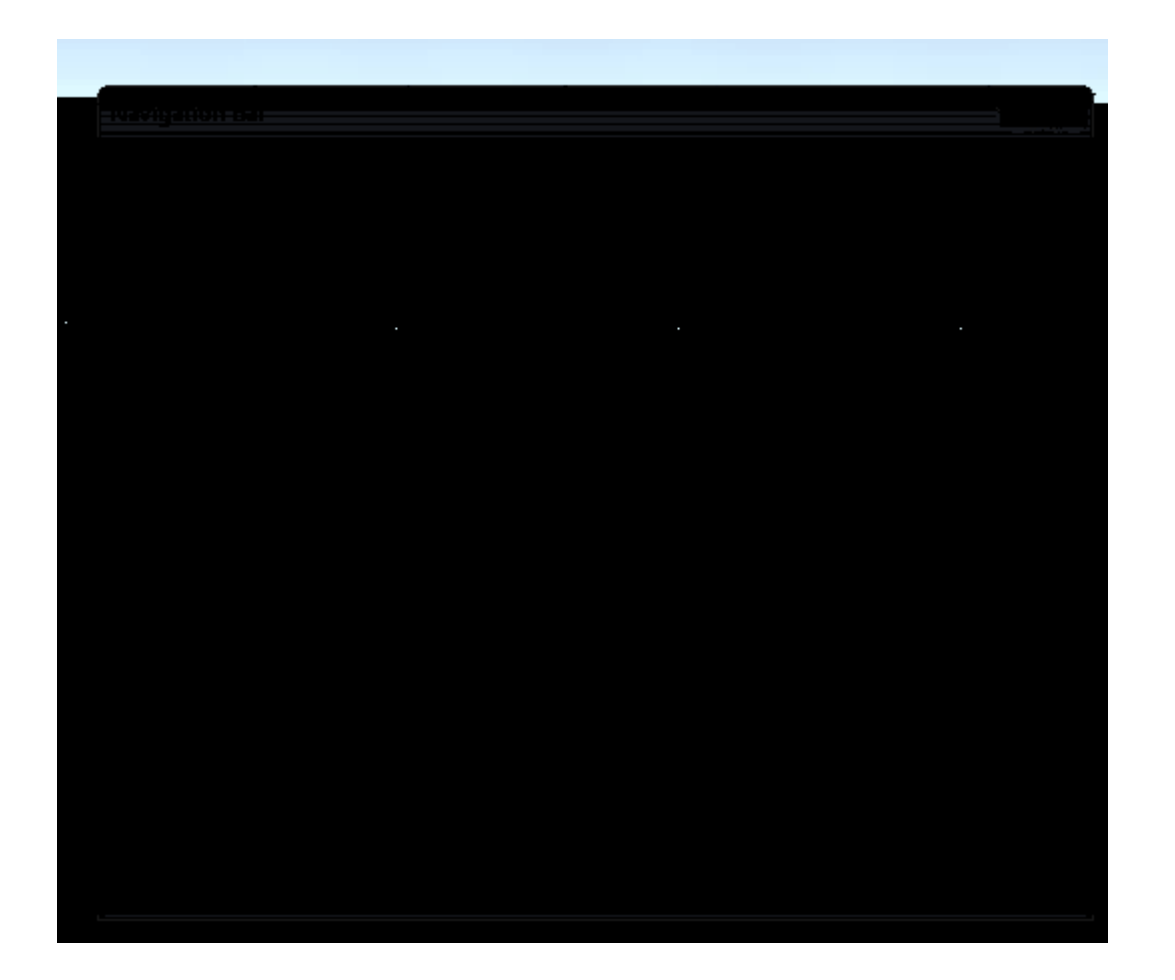

ألان نشرح أمر **Table** من قائمة **Insert**

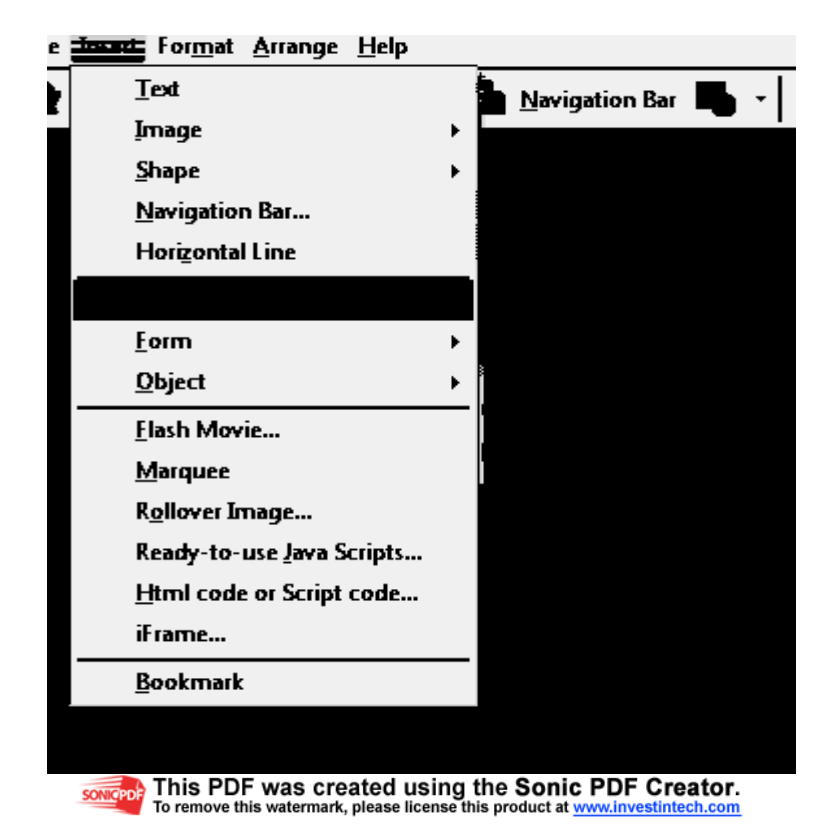